## SAP ABAP table /1CN/ACCSAPH5TPC {Generated Table for View}

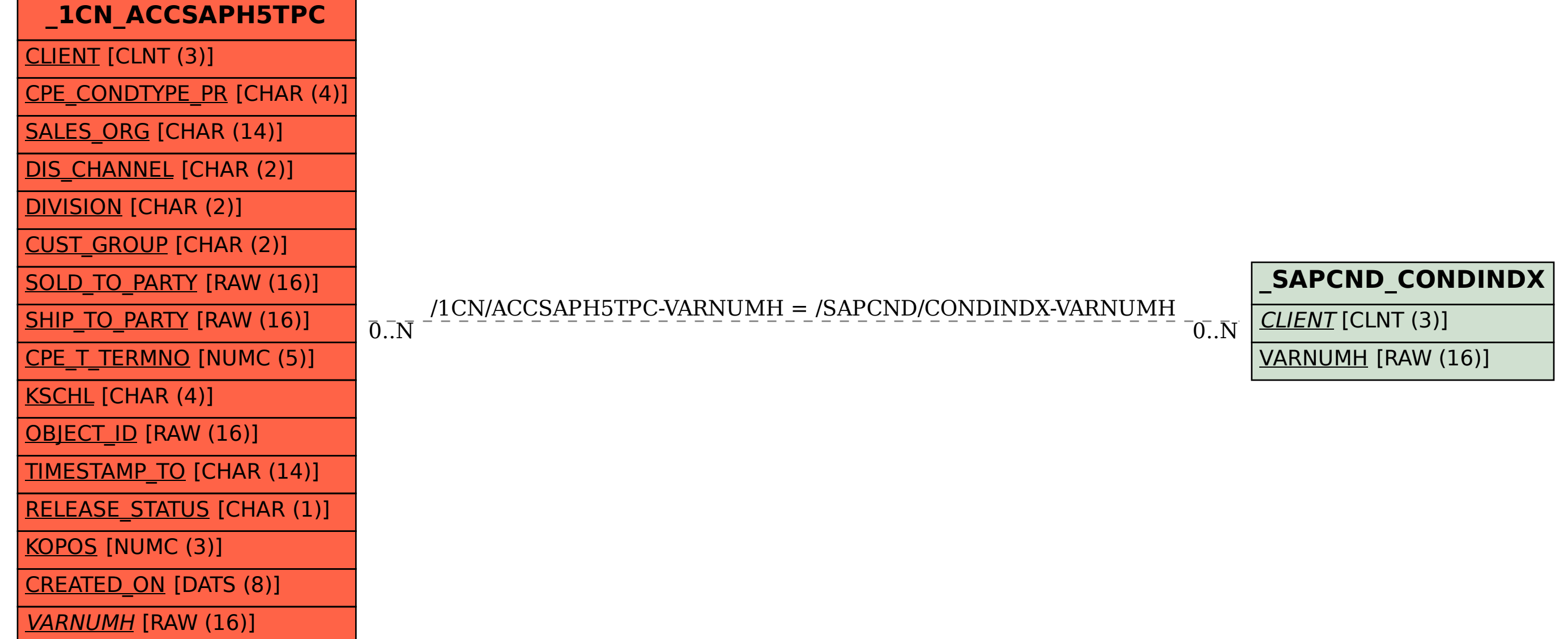